## **Butterfly Life Cycle**

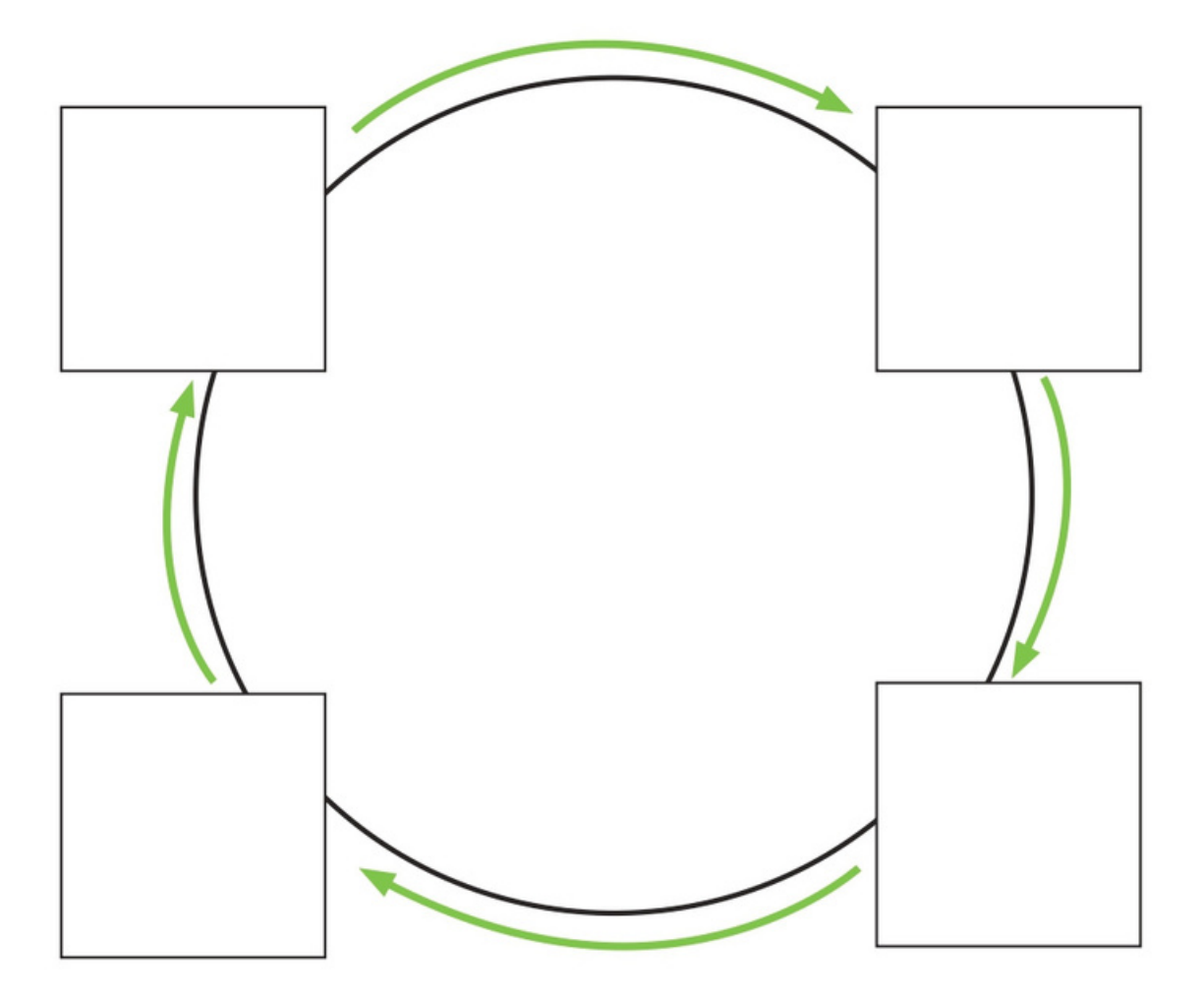

## **Place the pictures in the correct order**

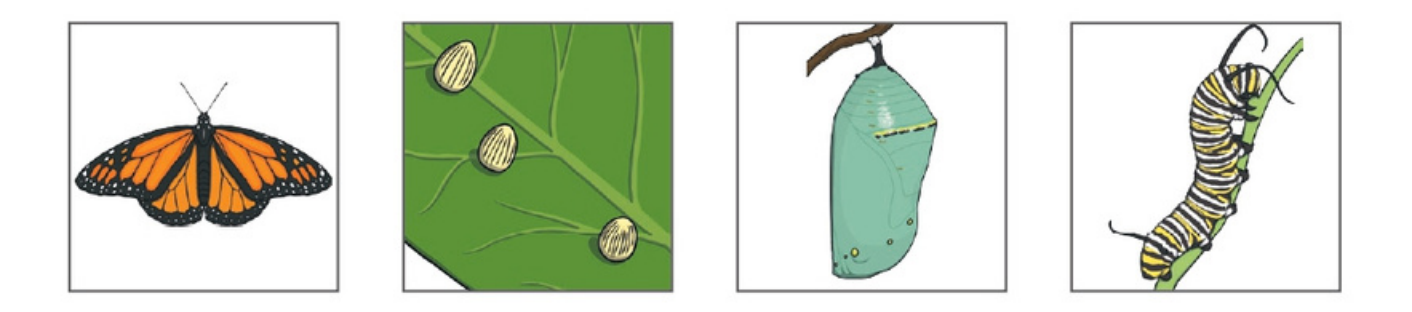

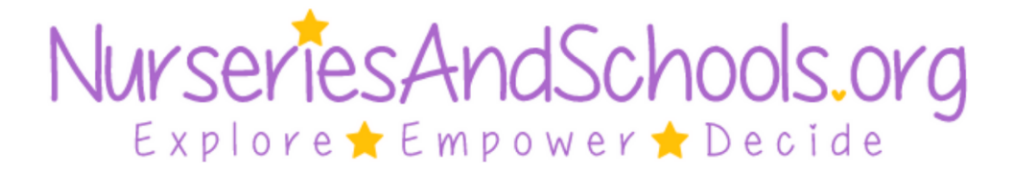